# CS101 Computer Programming and Utilization

Milind Sohoni

June 4, 2006

Milind Sohoni () CS101 Computer [Programming](#page-20-0) and Utilization June 4, 2006 1/22

<span id="page-0-0"></span>

 $299$ 

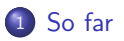

#### [What](#page-3-0) is a class

#### A [simple](#page-5-0) class

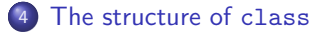

- We have seen various control flows.
- We have seen multi-dimensional arrays and the char data type.
- We saw the use of functions and calling methods.

#### This week...

Introduction to Classes

<span id="page-2-0"></span> $\Omega$ 

### Class

The basic objective of classes were

- to generalize type declarations such as int,float to user-defined types such as poly, matrix.
- to separate the user from the implementer. Thus, e.g., I may write polynomials class and various operations on it such as evaluation, differentiation etc. Any other user may use my polynomial definition. She must however use it only through the operations that I allow.

 $\Omega$ 

<span id="page-3-0"></span>メロメ メ都 メメ きょくきょ

### `lass

The basic objective of classes were

- to generalize type declarations such as int,float to user-defined types such as poly, matrix.
- to separate the user from the implementer. Thus, e.g., I may write polynomials class and various operations on it such as evaluation,

differentiation etc. Any other user may use my polynomial definition. She must however use it only through the operations that I allow.

The Class framework is a special feature of  $C_{++}$ .

- The class definition contains of two main chunks:
	- $\blacktriangleright$  The private definition (or member variables),
	- $\blacktriangleright$  The public operations.
- The private cconcerns details about the representation,
- The public defines operations which are exposed to the outside.

イロト イ部 トメ ヨ トメ ヨト

The poly.cpp class

```
#include <iostream.h>
#include <math.h>
class poly
{
   private:
    float coefs[10];
    int degree;
```

```
public:
   void ReadIn(void);
   int deg(void);
   float eval(float);
// poly diff(void);
```

```
void poly:: ReadIn(void)
{
   cin>> degree;
   if (degree >9)
      cout << "degree bounded by
   for (int i=0; i<-degree; i=i+1)
      \sin \gg \cosh[i];}
int poly::deg(void)
{
   return degree;
}
float poly::eval(float x)
{
   float r;
   r=0:
   for (int i=0; i<=degree; i=i+1)r=r+pow(x,i)*coeff[i];return r;
}
```
<span id="page-5-0"></span>イロメ イ部メ イヨメ イヨメ

```
};
```
;

 $299$ 

# The poly.cpp class

```
class poly
{
   public:
    void ReadIn(void);
    int deg(void);
    float eval(float);
// poly diff(void);
};
int main()
{
```

```
poly p;
  p.ReadIn();
  cout \leq p \text{.eval}(1.0);
}
```
[sohoni@nsl-13]\$ ./a.out 3 1 2 3 4

#### 10

Thus p.ReadIn() causes the construction of the polynomial

$$
p=1+2x+3x^2+4x^3\\
$$

イロメ イ部メ イヨメ イヨメ

The next statement p.eval(1.0) evaluates it at  $x = 1$ .

### The class structure

The basic structure of a program using classes is as follows:

```
# include ...
class classname
{
  private ...;
  public ...;
};
void classname::function
{
   body
}
```
The class definition has two parts and must be done before the main program begins.

- **The Declaration, which** declare the class name, the private or member variables and the methods, which are the public ways of accessing objects.
- The Methods, which are the definition of the functions which operate on the local variables. These are the only methods by which an outer program may access the member variables.

<span id="page-7-0"></span>イロト イ部 トメ ヨ トメ ヨト

#### Uses

The basic structure of a program using classes is as follows:

```
# include ...
class classname
{
  private ...;
  public ...;
};
void classname::function
{
   body
}
```
The main uses of classes are:

- As opposed to struct, a class allows not only data but procedures which manipulate this data.
- This allows a separation: the person who writes the class may be different from the one who uses it.
- **•** Classes allow us to remember data: coefs read only once, but polynomial evaluated repeatedly.

イロト イ部 トメ ヨ トメ ヨト

# Root finding again

The Newton-Raphson technique:

Use the function value and its derivative to compute the next candidate.

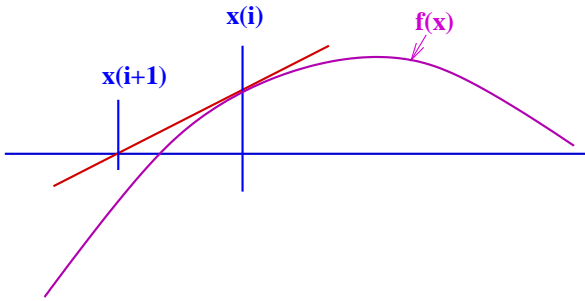

 $299$ 

**K ロ ト K 御 ト K 差 ト** 

# Root finding again

The Newton-Raphson technique:

Use the function value and its derivative to compute the next candidate.

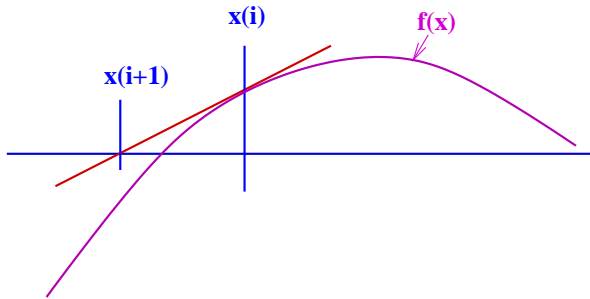

 $x_{i+1} = x_i - (f(x_i)/f'(x_i)).$ 

メロメ メ都 メメ ミメメ

 $299$ 

# Root finding again

The Newton-Raphson technique:

**•** Use the function value and its derivative to compute the next candidate.

 $x_{i+1} = x_i - (f(x_i)/f'(x_i)).$ 

• We will upgrade out poly class to include differentiation.

**K ロ ト K 御 ト K ミ ト** 

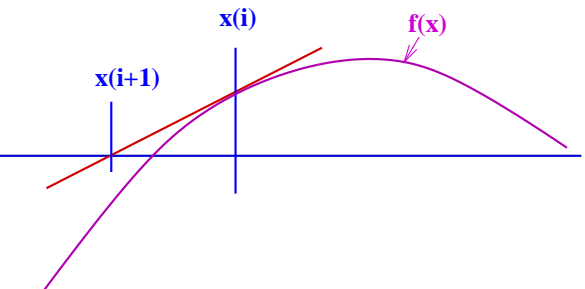

 $299$ 

```
class poly
{
  private:
    float coefs[10];
    int degree;
  public:
    void ReadIn(void);
    int deg(void);
    float eval(float);
    poly diff(void);
};
```
This allows yet another public function called p.diff() on a polynomial p.

 $298$ 

メロト メ御 トメ ヨ トメ ヨ)

```
class poly
{
  private:
    float coefs[10];
    int degree;
   public:
    void ReadIn(void);
    int deg(void);
    float eval(float);
    poly diff(void);
};
```
This allows yet another public function called p.diff() on a polynomial p.

And here is the definition of p.diff.

```
poly poly::diff(void)
{
   poly q;
   q.degree=degree-1;
   for (int i=0;i<=q.degree;
                         i=i+1)
        q.coefs[i]=
               (i+1)*coeff[i+1];return q;
}
```
メロト メ御 トメ ヨ トメ ヨ)

```
int main()
{
  poly p,q;
```

```
p.ReadIn();
q=p.diff();
\sin \gg x \gg \text{tol};fval=p.\text{eval}(x);
while ((fabs(fval)>tol)
            && (count<1000))
{
   der=q.eval(x);x=x-fval/der;
   count=count+1;
```
 $fval=p.event(x);$ 

```
Whats happening?
```
- $\bullet$  The polynomial  $p$  is read in.
- $\bullet$  The initial guess value x and tol is next read.
- $\bullet$  Notice how q, the derivative of  $p$  is craeted.

メロメ メ都 メメ きょくきょ

}

};

cout  $\lt\lt\ldots$ 

```
int main()
{
  poly p,q;
```

```
p.ReadIn();
q=p.diff();
\sin \gg x \gg \text{tol};fval=p.\text{eval}(x);
while ((fabs(fval)>tol)
             && (count<1000))
```
{

}

```
der=q.eval(x);x=x-fval/der;
count=count+1;
fval=p.event(x);
```
#### Whats happening?

- $\bullet$  The polynomial  $p$  is read in.
- $\bullet$  The initial guess value x and tol is next read.
- $\bullet$  Notice how q, the derivative of  $p$  is craeted.
- Next the loop is set-up and the iterations begin.
- $\bullet$  Notice how q is evaluated

メロメ メ都 メメ きょくきょ

• finally, outputs are generated.

```
};
cout \lt\lt\ldots
```
 $299$ 

2 -1 0 1 -1.5 0.0000000001

Thus  $p = x^2 - 1$ , the initial gues is −1.5 and the tolerance is  $10^{-10}$ !

 $299$ 

2 -1 0 1 -1.5 0.0000000001

Thus  $p = x^2 - 1$ , the initial gues is −1.5 and the tolerance is  $10^{-10}$ !

```
[sohoni@nsl-13]$ ./a.out <input
final root -1iterations 4
```
Just 4 iterations.

 $\Omega$ 

メロメ メ都 メメ きょくきょ

2  $-1$  0 1 -1.5 0.0000000001

Thus  $p = x^2 - 1$ , the initial gues  $is -1.5$  and the tolerance is  $10^{-10}$ !

```
[sohoni@nsl-13]$ ./a.out <input
final root -1iterations 4
```
Just 4 iterations.

3  $0 - 1 0 1$ -1.5 0.0000000001

Thus  $p = x^3 - x$ , the initial gues is −1.5 and the tolerance is  $10^{-10}$ 

メロメ メ都 メメ きょくきょ

2  $-1$  0 1 -1.5 0.0000000001

Thus  $p = x^2 - 1$ , the initial gues  $is -1.5$  and the tolerance is  $10^{-10}$ !

3  $0 - 1 0 1$ -1.5 0.0000000001

Thus  $p = x^3 - x$ , the initial gues is −1.5 and the tolerance is  $10^{-10}$ !

イロト イ部 トメ ヨ トメ ヨト

```
[sohoni@nsl-13]$ ./a.out <input
final root -1
final root -1iterations 4
                                  [sohoni@nsl-13]$ ./a.out <input
                                  iterations 5
                                  5 iterations.
```
Just 4 iterations.

#### Assignment

- $\bullet$  Write a function on poly to evaluate the k-th derivative at the point x.
- Use this function to write p.multiplyby(q) which multiplies polynomial  $p$  by  $q$ (and stores it in  $p$ ).
- $\bullet$  Now write p. DivideBy(q) and implement polynomial long division.

<span id="page-20-0"></span> $\Omega$